#### Liang, Introduction to Java Programming, Tenth Edition, (c) 2015 Pearson Education, Inc. All rights reserved. <sup>1</sup> Chapter 2: Elementary Programming CS1: Java Programming Colorado State University Original slides by Daniel Liang Modified slides by Chris Wilcox .<br>
(c) 2015 Pe ng, Tenth Edition, (c) 2015 Pearson Education, Inc. All<br>rights reserved. 2 **Motivations** In the preceding chapter, you learned how to create, compile, and run a Java program. Starting from this chapter, you will learn how to solve practical problems programmatically. Through these problems, you will learn Java primitive data types and related subjects, such as variables, constants, data types, operators, expressions, and input and output.

#### Objectives

- To write Java programs to perform simple computations  $(\S2.2)$ .
- ✦ To obtain input from the console using the **Scanner** class (§2.3). ✦ To use identifiers to name variables, constants, methods, and classes (§2.4).
- To use variables to store data  $(882.5-2.6)$ .
- To use variables to store data (§§2.5–2.6).<br>To program with assignment statements and assignment expressions (§2.6).
- 
- ✦ To use constants to store permanent data (§2.7). ✦ To name classes, methods, variables, and constants by following their naming conventions (§2.8). ✦ To explore Java numeric primitive data types: **byte**, **short**, **int**, **long**, **float**, and **double** (§2.9.1).
- 
- To read a byte, short, int, long, float, or double value from the keyboard (§2.9.2).<br>
To perform operations using operators +, -, \*, /, and % (§2.9.3).
- ✦ To perform exponent operations using **Math.pow(a, b)** (§2.9.4). ✦ To write integer literals, floating-point literals, and literals in scientific notation (§2.10).
- 
- ✦ To write and evaluate numeric expressions (§2.11). ✦ To obtain the current system time using **System.currentTimeMillis()** (§2.12).
- To use augmented assignment operators  $(\S 2.13)$ .
- 
- ✦ To distinguish between postincrement and preincrement and between postdecrement and predecrement (§2.14). ✦ To cast the value of one type to another type (§2.15).
- 
- ✦ To describe the software development process and apply it to develop the loan payment program (§2.16). ✦ To write a program that converts a large amount of money into smaller units (§2.17).
- To avoid common errors and pitfalls in elementary programming (§2.18).

Liang, Introduction to Java Programming, Tenth Edition, (c) 2015 Pe rights reserved. <sup>3</sup>

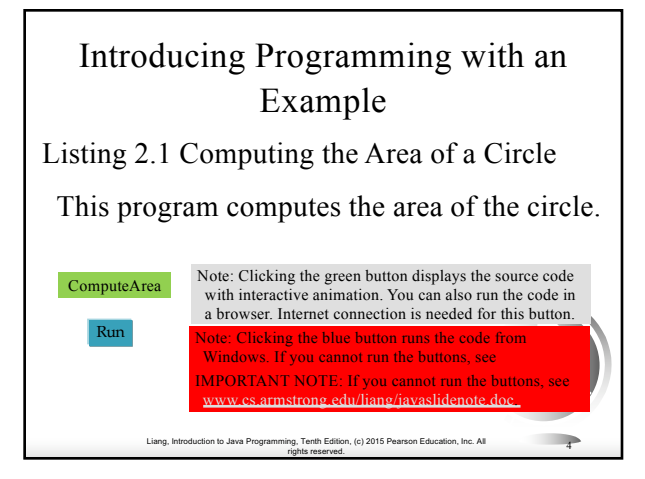

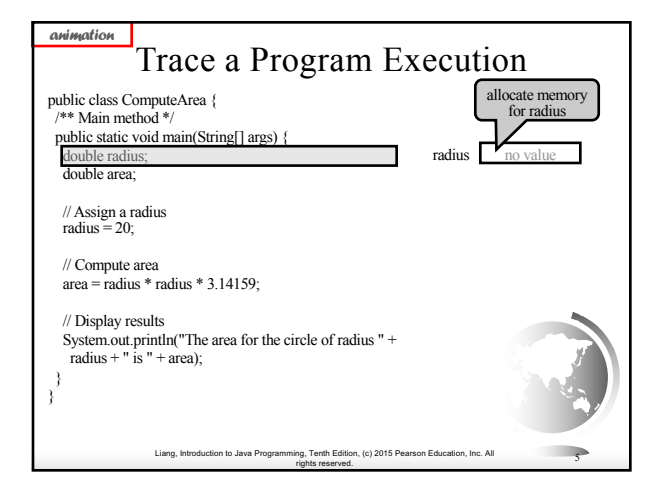

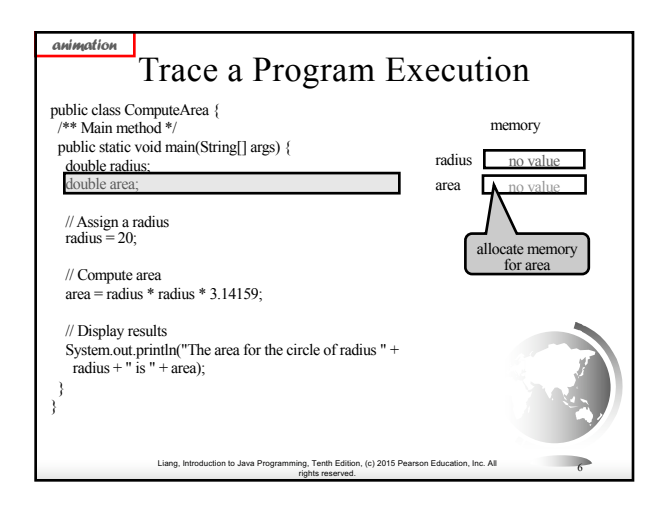

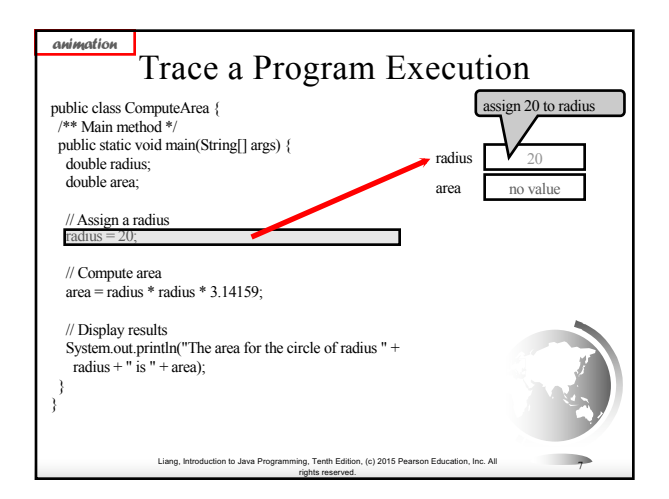

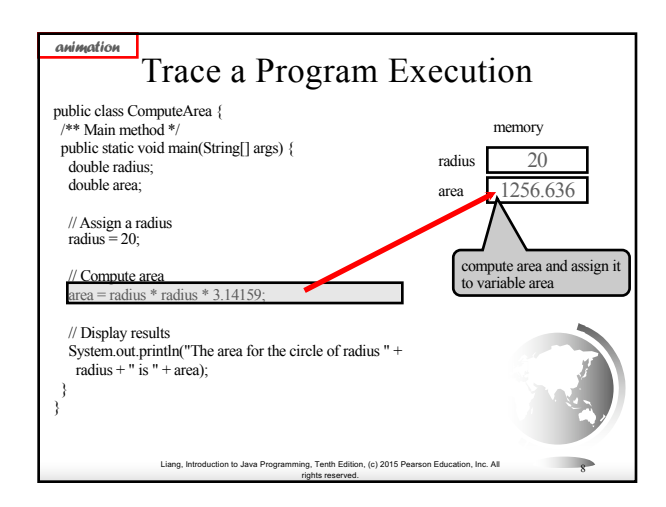

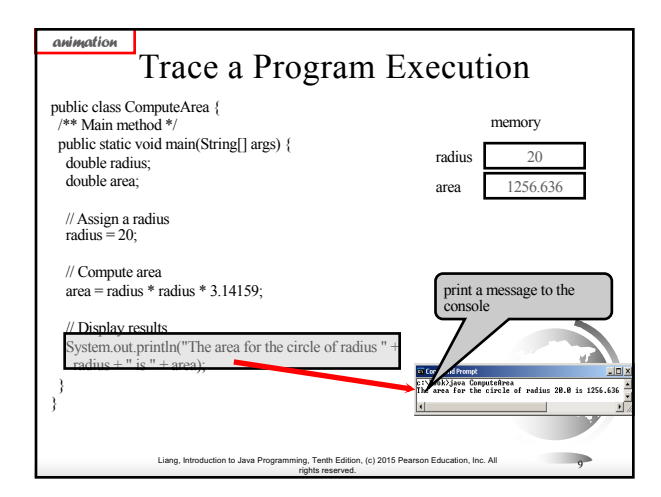

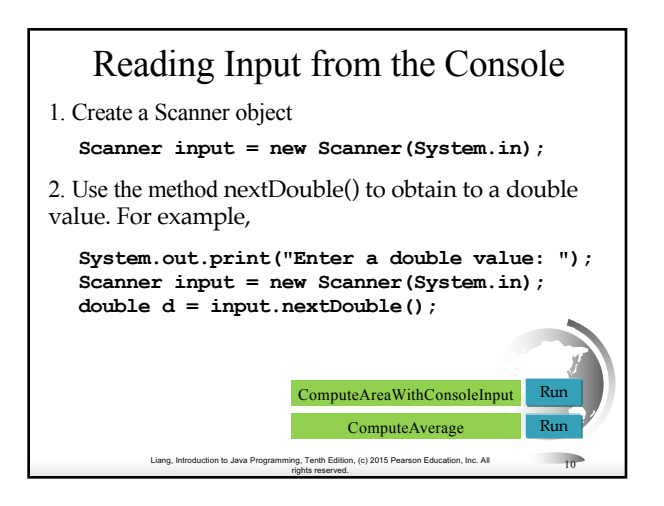

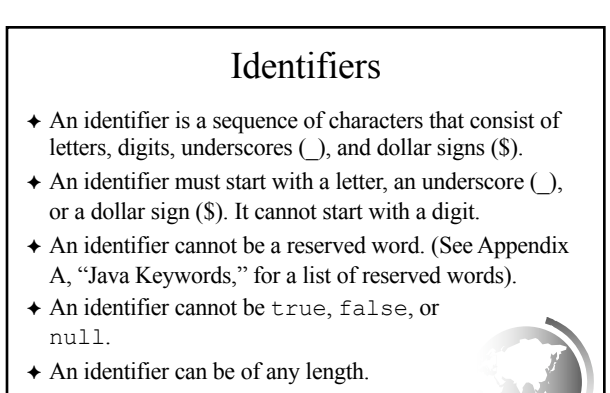

nn. Introduction of Antirights reserved. <sup>11</sup>

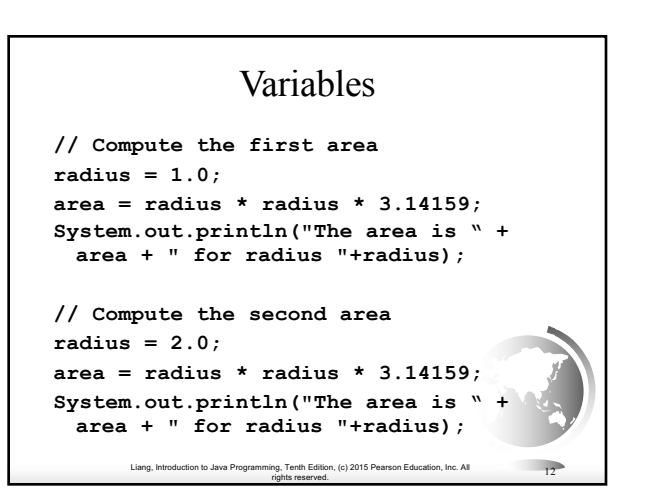

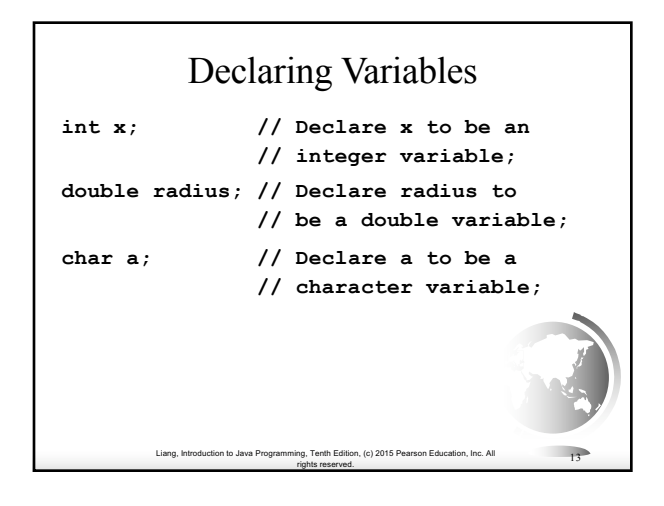

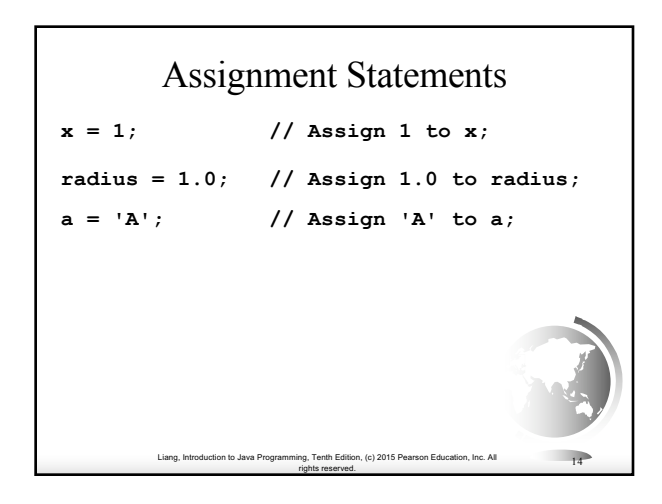

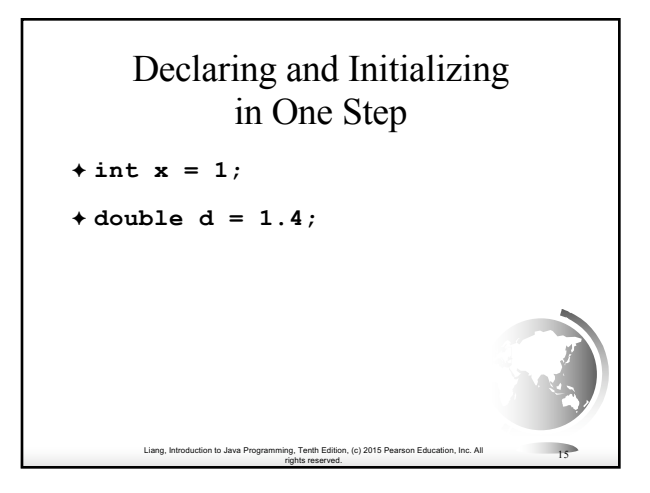

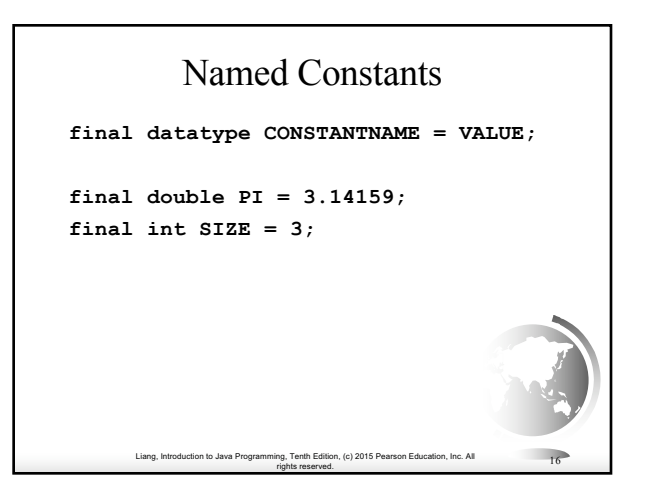

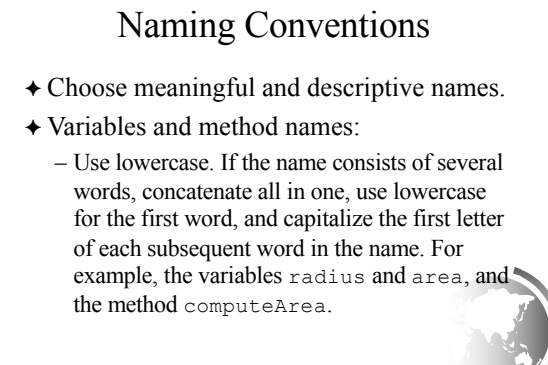

Liang, Introduction to Java Programming, Tenth Edition, (c) 2015 Pearson Education, Inc. All

rights reserved. <sup>17</sup>

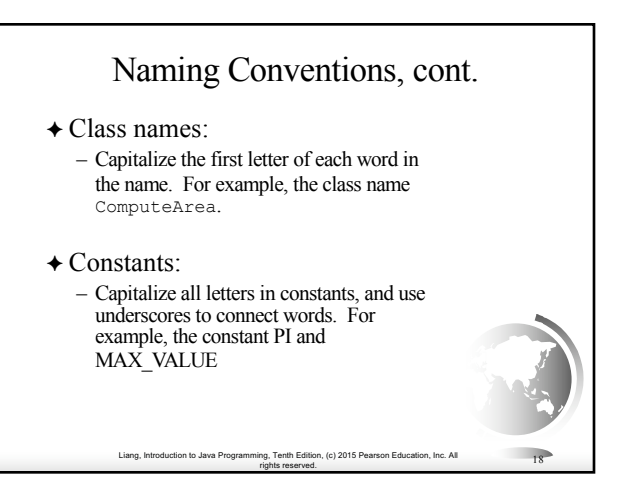

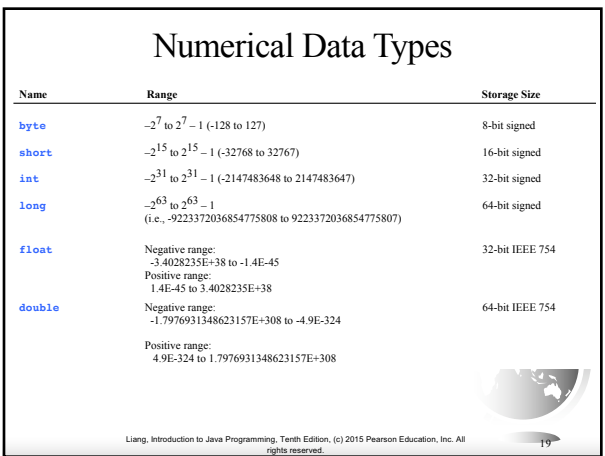

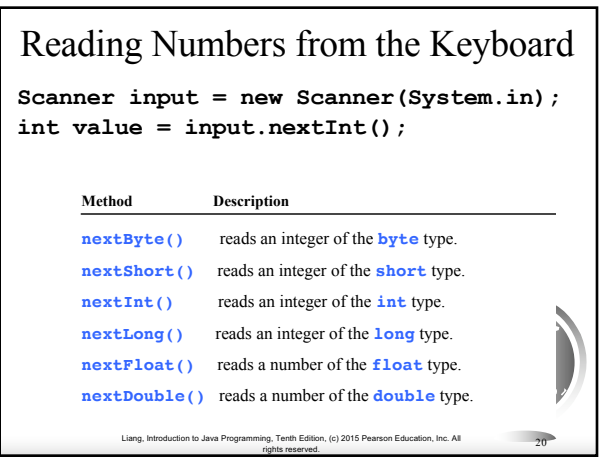

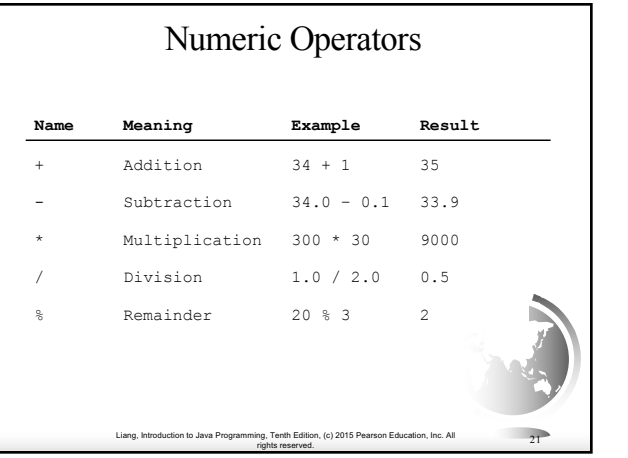

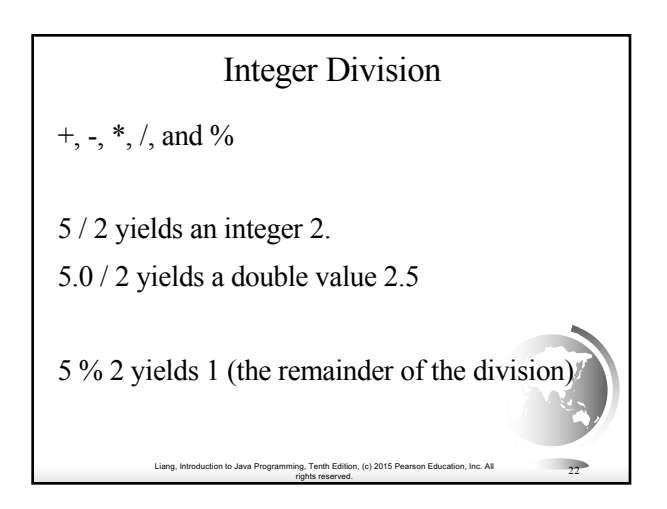

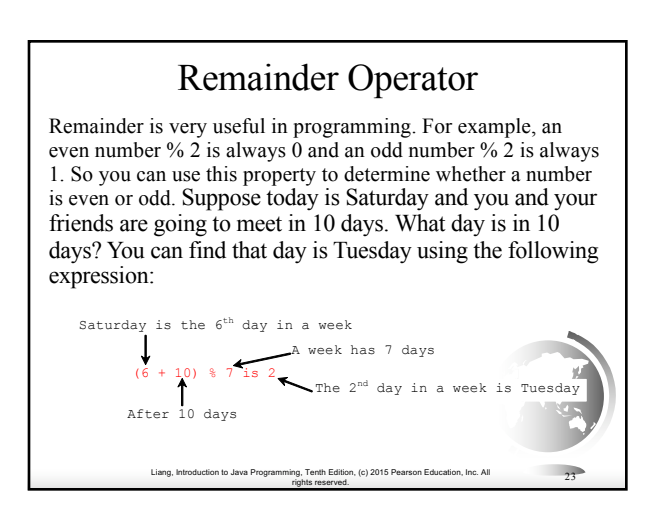

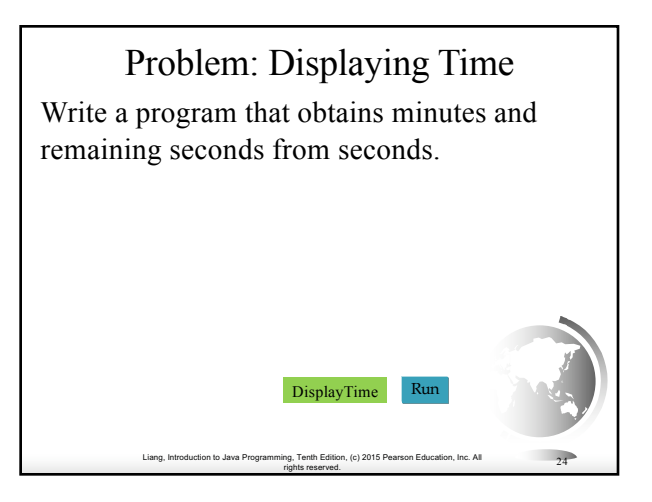

## NOTE

Calculations involving floating-point numbers are approximated because these numbers are not stored with complete accuracy. For example,

System.out.println(1.0 - 0.1 - 0.1 - 0.1 - 0.1 - 0.1);

displays 0.5000000000000001, not 0.5, and

System.out.println(1.0 - 0.9);

displays 0.09999999999999998, not 0.1. Integers are stored precisely. Therefore, calculations with integers yield a precise integer result.

Liang, Introduction to Java Programming, Tenth Edition, (c) 2015 Pearson Education, Inc. All rights reserved. <sup>25</sup>

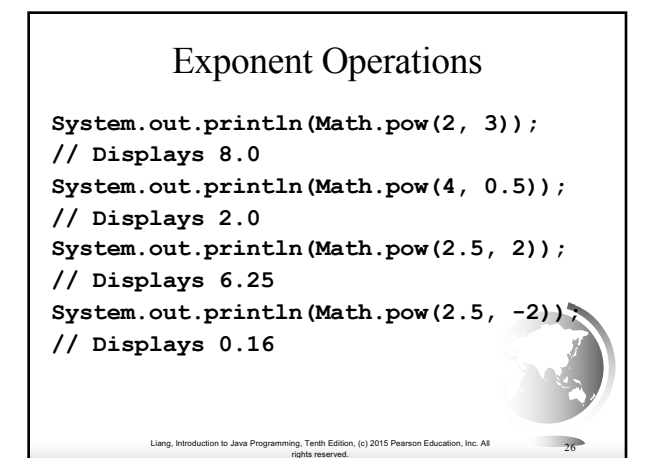

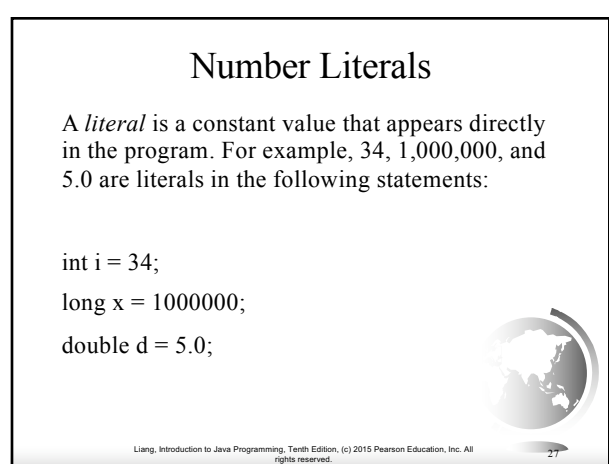

## Integer Literals

An integer literal can be assigned to an integer variable as long as it can fit into the variable. A compilation error would occur if the literal were too large for the variable to hold. For example, the statement byte  $b = 1000$  would cause a compilation error, because 1000 cannot be stored in a variable of the byte type.

Liang, Introduction to Java Programming, Tenth Edition, (c) 2015 Pearson Education, Inc. All An integer literal is assumed to be of the int type, whose value is between  $-2^{31}$  ( $-2147483648$ ) to  $2^{31}-1$ (2147483647). To denote an integer literal of the long type, append it with the letter L or l. L is preferred because l (lowercase L) can easily be confused with 1 (the digit one).

rights reserved. <sup>28</sup>

# Floating-Point Literals

Floating-point literals are written with a decimal point. By default, a floating-point literal is treated as a double type value. For example, 5.0 is considered a double value, not a float value. You can make a number a float by appending the letter f or F, and make a number a double by appending the letter d or D. For example, you can use 100.2f or 100.2F for a float number, and 100.2d or 100.2D for a double number.

Liang, Introduction to Java Programming, Tenth Edition, (c) 2015 Pearson Education, Inc. All

rights reserved. <sup>29</sup>

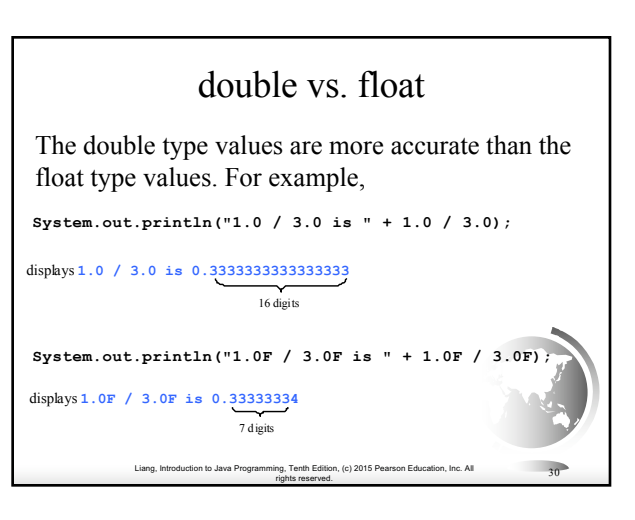

## Scientific Notation

Floating-point literals can also be specified in scientific notation, for example, 1.23456e+2, same as 1.23456e2, is equivalent to 123.456, and 1.23456e-2 is equivalent to 0.0123456. E (or e) represents an exponent and it can be either in lowercase or uppercase.

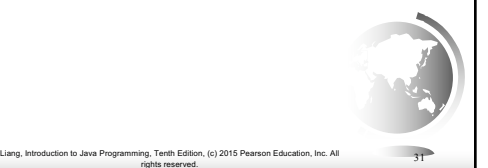

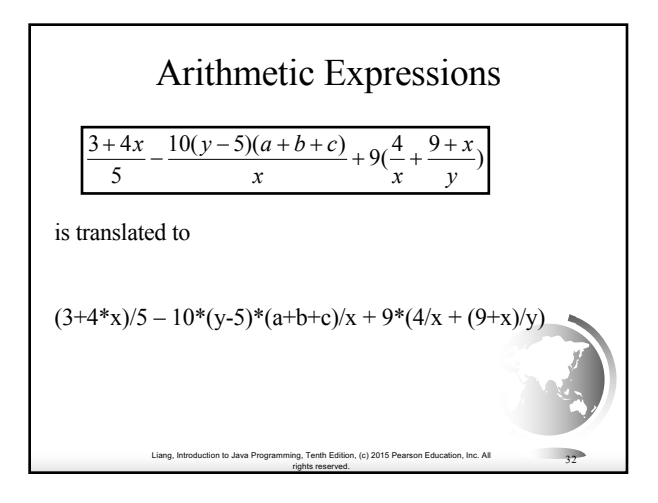

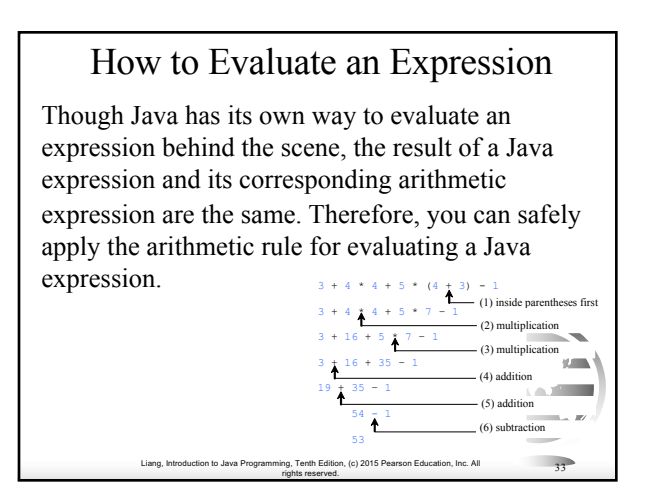

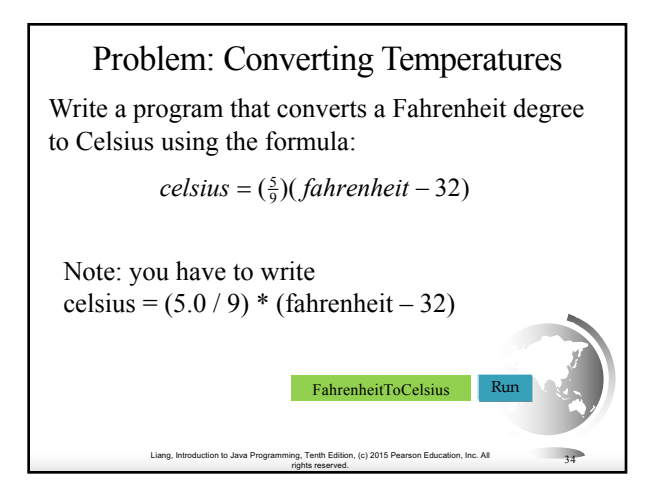

#### Liang, Introduction to Java Programming, Tenth Edition, (c) 2015 Pearson Education, Inc. All rights reserved. <sup>35</sup> Problem: Displaying Current Time Write a program that displays current time in GMT in the format hour:minute:second such as 1:45:19. The currentTimeMillis method in the System class returns the current time in milliseconds since the midnight, January 1, 1970 GMT. (1970 was the year when the Unix operating system was formally introduced.) You can use this method to obtain the current time, and then compute the current second, minute, and hour as follows. Run Elapsed time Unix Epoch 01-01-1970 00:00:00 GMT Current Time Time System.currentTimeMills() wCurrentTime

# Augmented Assignment Operators

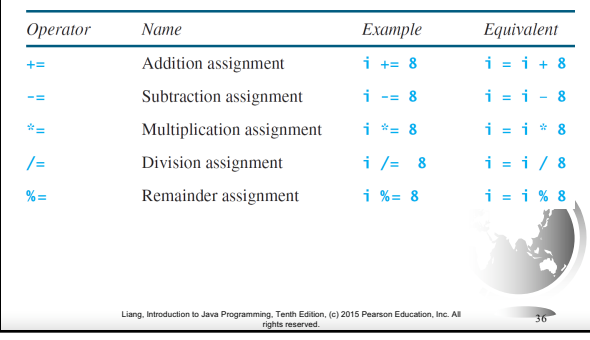

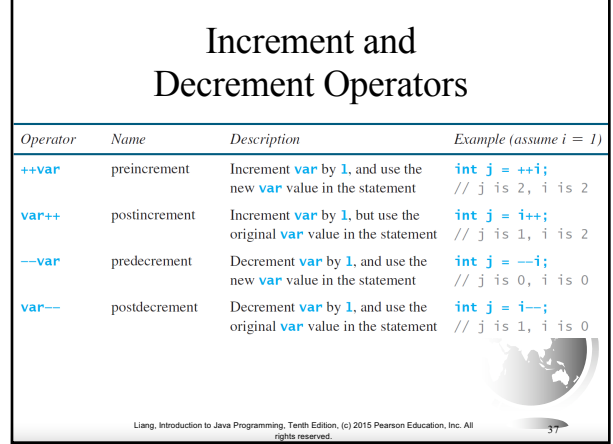

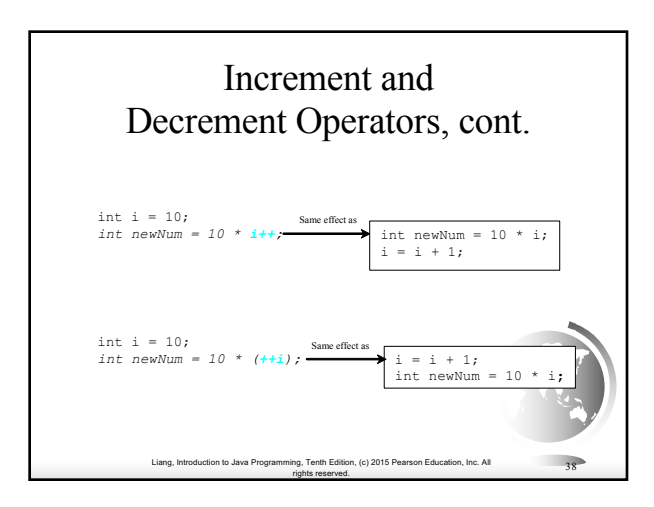

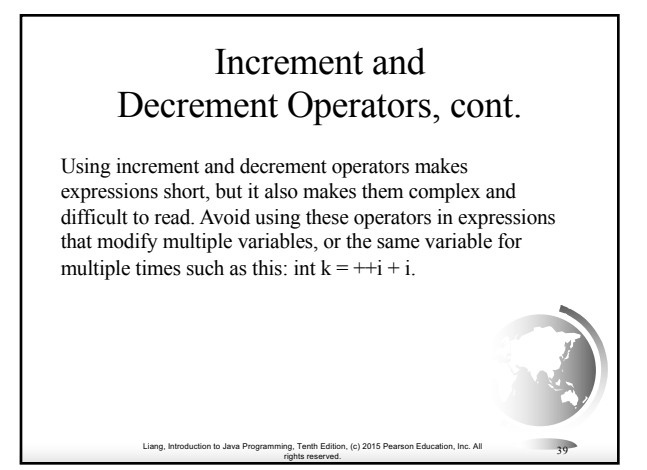

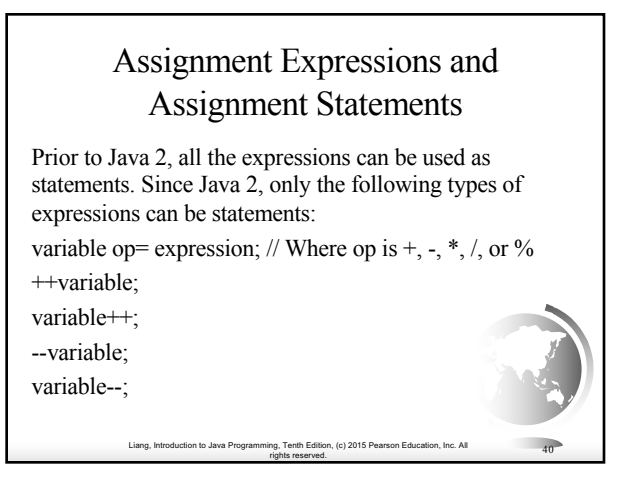

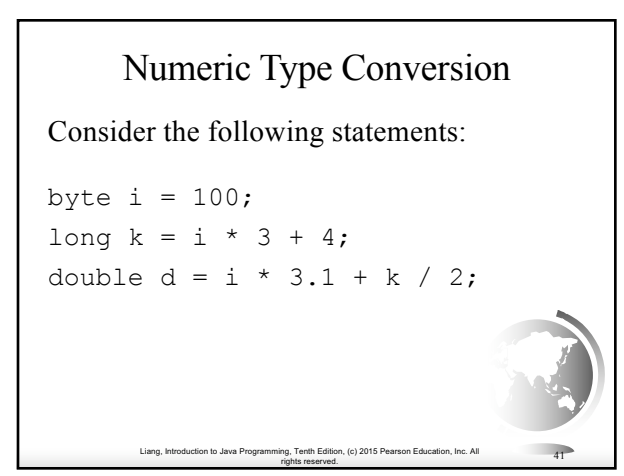

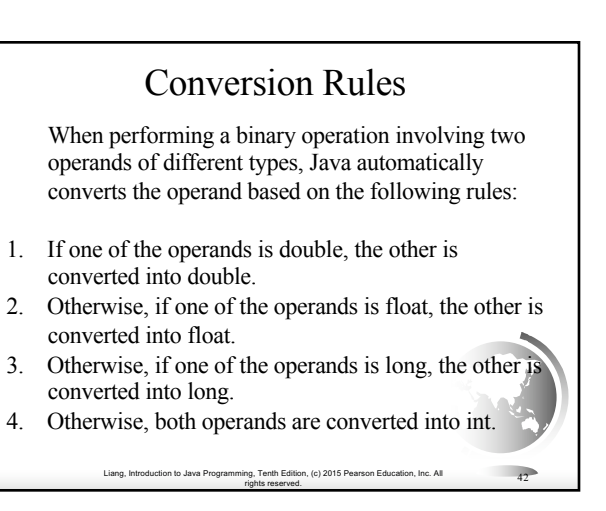

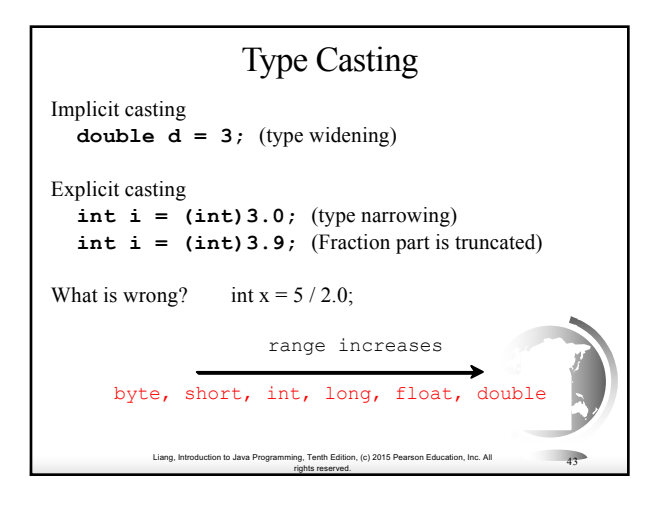

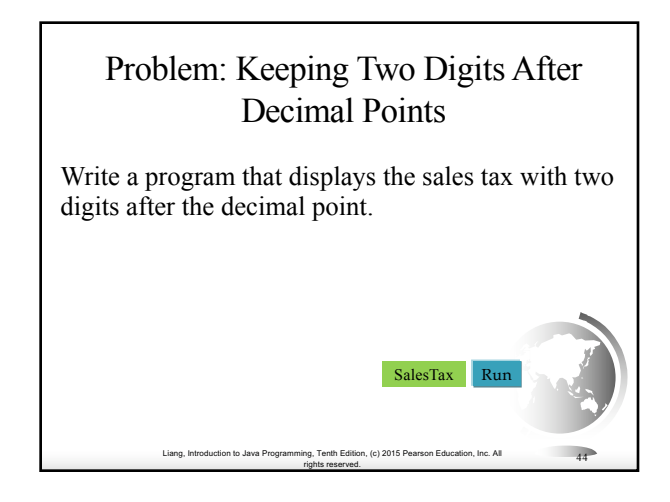

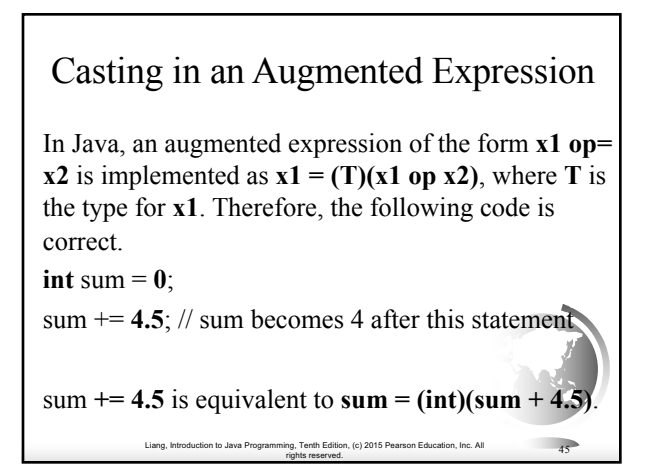

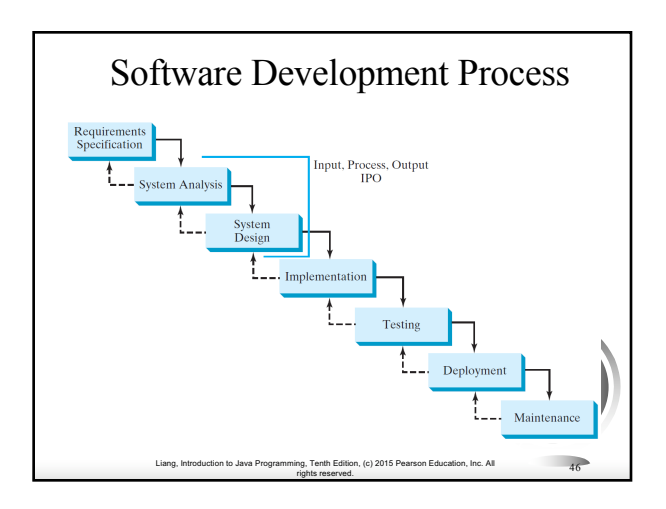

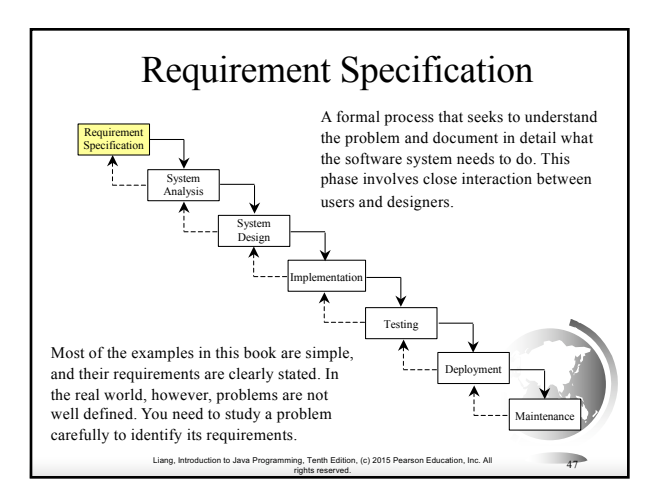

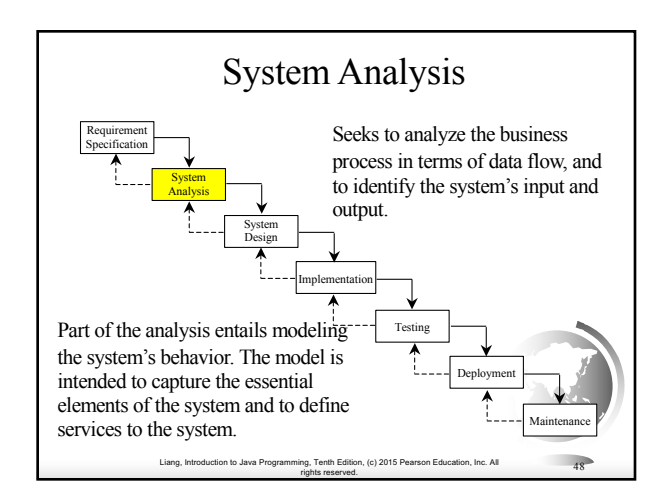

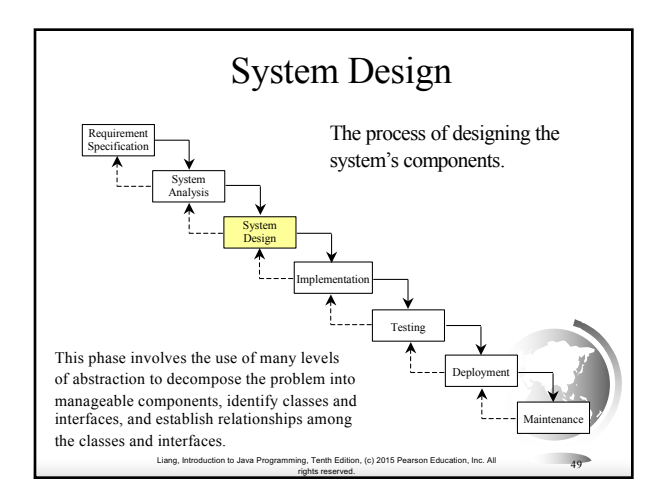

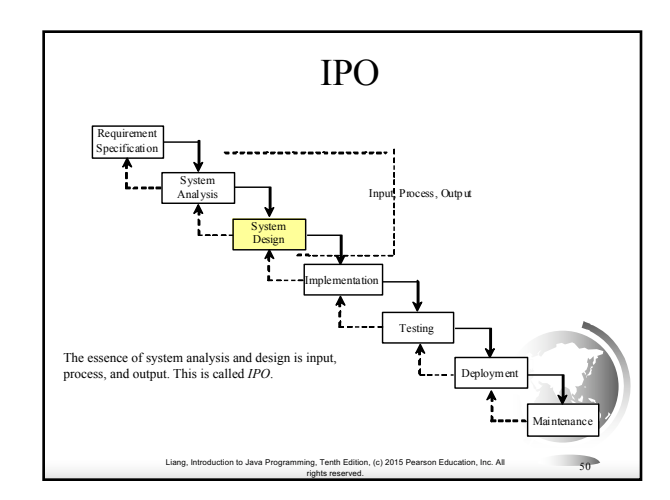

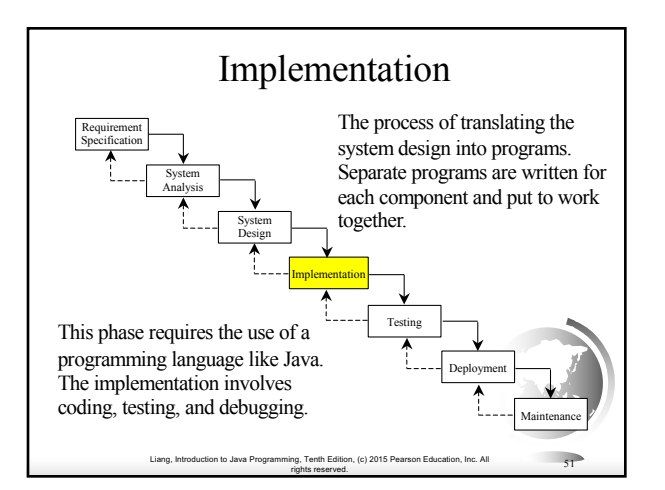

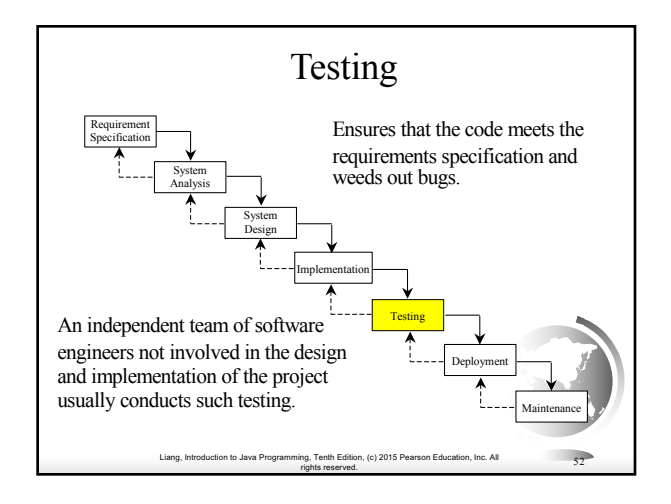

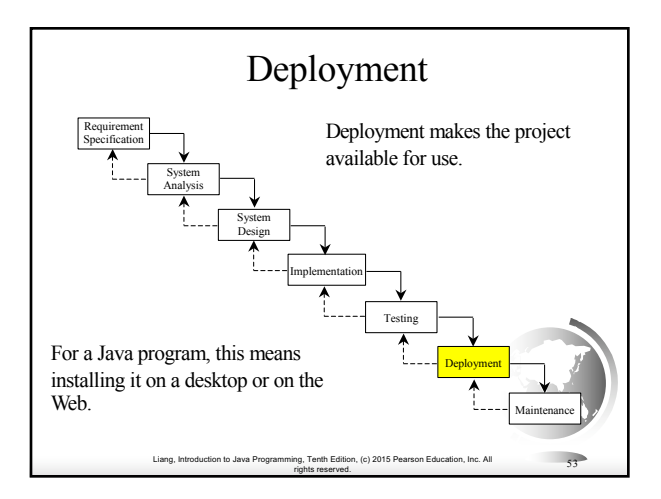

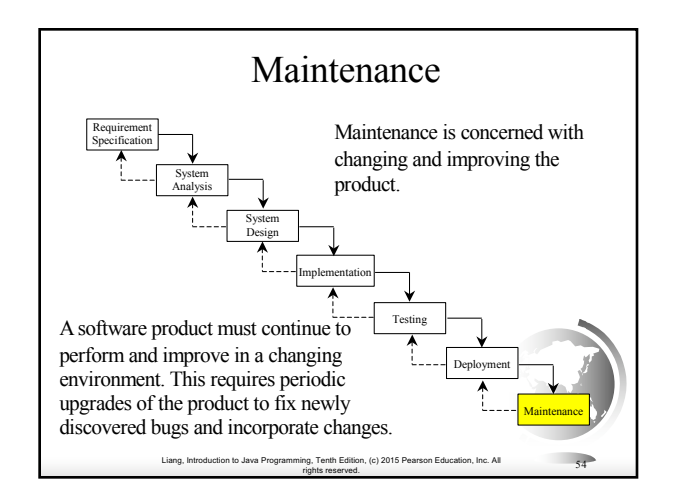

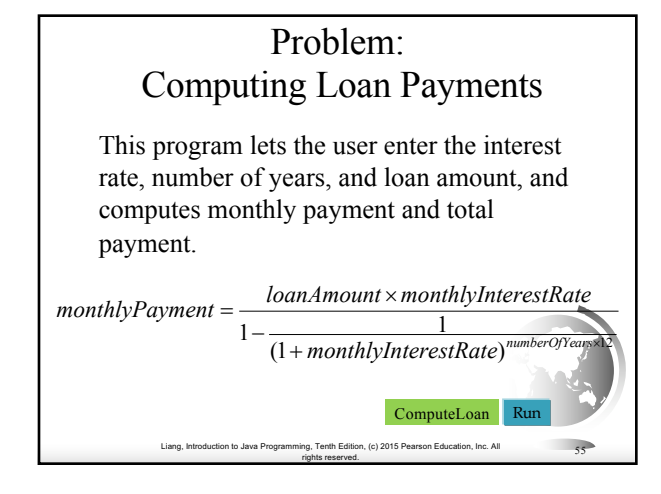

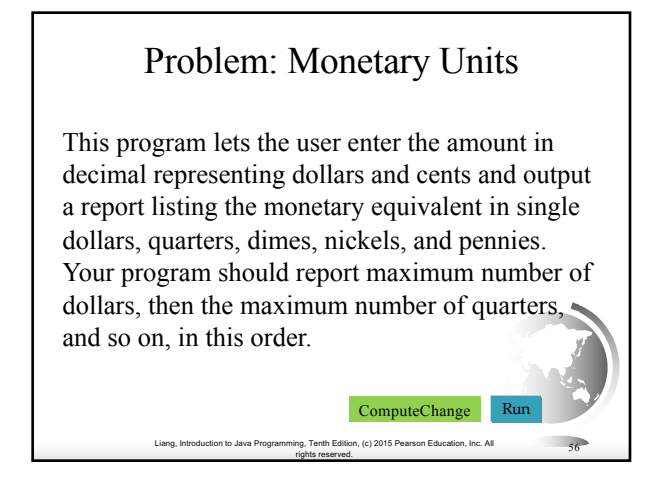

# Common Errors and Pitfalls

- ✦ Common Error 1: Undeclared/Uninitialized Variables and Unused Variables
- ✦ Common Error 2: Integer Overflow
- ✦ Common Error 3: Round-off Errors
- ✦ Common Error 4: Unintended Integer Division
- ✦ Common Error 5: Redundant Input Objects

Liang, Introduction to Java Programming, Tenth Edition, (c) 2015 Pearson Education, Inc. All

rig, Tenth Edition, (c) 2015 Pearson Education, Inc. All  $57$ 

✦ Common Pitfall 1: Redundant Input Objects

# Common Error 1: Undeclared/Uninitialized Variables and Unused Variables **double** interestRate = **0.05**; **double** interest = interestrate \* **45**;

Liang, Introduction to Java Programming, Tenth Edition, (c) 2015 Pearson Education, Inc. All

rights reserved. <sup>58</sup>

# Common Error 2: Integer Overflow

Liang, Introduction to Java Programming, Tenth Edition, (c) 2015 Pearson Education, Inc. All

**int** value = **2147483647** + **1**; // value will actually be -2147483648

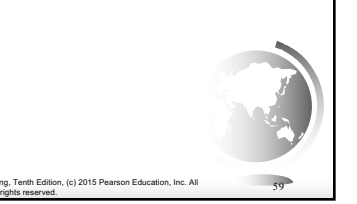

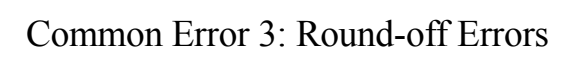

System.out.println(**1.0** - **0.1** - **0.1** - **0.1** - **0.1** - **0.1**);

Liang, Introduction to Java Programming, Tenth Edition, (c) 2015 Pearson Education, Inc. All

rights reserved. <sup>60</sup>

System.out.println(**1.0** - **0.9**);

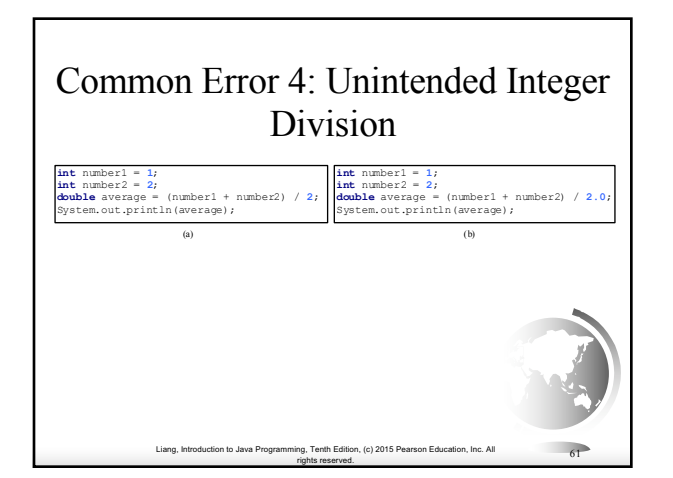

# Common Pitfall 1: Redundant Input Objects

Scanner input = **new** Scanner(System.in); System.out.print(**"Enter an integer: "**);  $\text{int } v1 = \text{input}.\text{nextInt}()$ ;

Scanner input1 = **new** Scanner(System.in); System.out.print(**"Enter a double value: "**); **double** v2 = input1.nextDouble();

Liang, Introduction to Java Programming, Tenth Edition, (c) 2015 Pearson Education, Inc. All rights reserved. <sup>62</sup>